# **Wikiprint Book**

**Title: sobreGit**

**Subject: Tibisay Publicaciones - sobreGit**

**Version: 7**

**Date: 28/06/24 21:02:41**

### **Table of Contents**

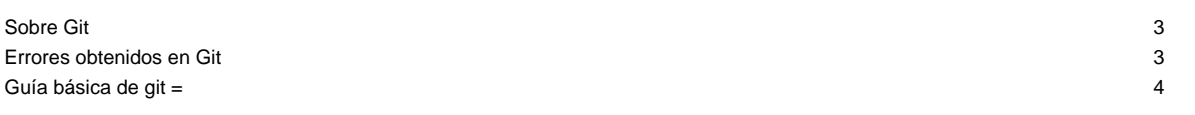

### **Sobre Git**

Documentación básica sobre Git para el control de versiones del documento.

La URL del repositorio es la siguiente: https://tibisay.cenditel.gob.ve/publicaciones/scm/git/libros.git

Establecer la variable de ambiente GIT\_SSL\_NO\_VERIFY=1 para evitar problemas de autenticación por usar un certificado electrónico autofirmado.

export GIT\_SSL\_NO\_VERIFY=1

• Seleccionar un directorio en el sistema de archivos de la máquina y clonar el repositorio con el comando:

git clone https://tibisay.cenditel.gob.ve/publicaciones/scm/git/libros.git

• Agregar archivos:

git add .

Subir archivos al repositorio:

git push

• Actualizar archivos desde el repositorio:

git pull

.

Borrar un archivo del repositorio (**Hay que tener presente que con este comando se borra el archivo del control de versiones pero también del sistema de archivos de la máquina**):

git rm archivo

**NOTA:** para obtener mayor información sobre el uso de GIT se recomienda el documento "[Pro Git](https://tibisay.cenditel.gob.ve/publicaciones/attachment/wiki/sobreGit/progit.en.pdf)" adjunto a esta página de wiki.

#### **Errores obtenidos en Git**

**error: RPC failed; result=22, HTTP code = 411**

aaraujo@moe:~/Documentos/seguridad/2014/poa2014/documento/src/libros/recopilacionInicial\$ git push Username for 'https://xx': xx Password for 'https://xx@xx': Counting objects: 29, done. Delta compression using up to 2 threads. Compressing objects: 100% (22/22), done. error: RPC failed; result=22, HTTP code = 411 fatal: The remote end hung up unexpectedly Writing objects: 100% (22/22), 2.12 MiB | 1.11 MiB/s, done. Total 22 (delta 1), reused 0 (delta 0) fatal: The remote end hung up unexpectedly Everything up-to-date

En caso de recibir este error se puede aplicar el siguiente comando:

git config http.postBuffer 524288000

tomado de: [Git: error: RPC failed; result=22, HTTP code = 411](https://stackoverflow.com/questions/16557071/git-error-rpc-failed-result-22-http-code-411)

## **Guía básica de git =**

■[guía básica pero útil](http://rogerdudler.github.io/git-guide/index.es.html).